# **84 پرسش و پاسخ پیرامون ویندوز ویستا**

#### **مطالب پایھ (I (**

**- ویندوز ویستا قرار بوده كھ چھ زمانی پخش شود؟** 

ابتدا گفته شده بود که ویندوز ویستا قرار است در سال 2003 به بازار عرضه شود و قرار بود در **حقیقت یك update moderate باشد كھ شكافھای بین ایكسپی و یك OS بھ نام Blackcomb را پر كند. سپس مایكروسافت اعلام كرد كھ این Update نام Longhorn را دارا بوده و در سال 2004 ارائھ خواھد شد. پس خبرھای كوچكی منتشر شد من جملھ كھ نسخھ ویستا در ابتدای 2007 عرضھ میشود. و در آخر وقت ارائھ پایانی 30 ژانویھ 2007 شد.** 

**- نام ویندوز ویستا از كجا آمده است؟** 

**در جولای 2005 كھ این نام اعلام شد، آقای Goldberg Brad كھ سمت مدیریت توسعھ محصولات ویندوز را داراست بھ مجلھ خبری com.News اعلام كرد كھ این اسم حاصل چند ماه جستجو بھ دنبال نامی بوده است كھ سادگی آسانی و قدرت را نشان دھد.** 

**اگر بھ طبقات پیشرفت نسخھھای ویندوز نگاه كنیم. ویندوز ویستا در كجا قرار خواھد گرفت؟ جایی در میان. میتوان گفت كھ این یك قدم در مسیری درست بوده است. چرا كھ این ویندوز دارای ویژگیھای بسیاریست كھ عملكردھا را سادهتر كردهاند ولی ھنوز ھم میگوییم كھ چیز چشمگیری در این نسخھ وجود ندارد. البتھ فراموش نشود كھ از لحاظ امنیتی این نسخھ بسیار بالاتر از نسخھھای تا بھ حال موجود در بازار میباشد و سیستم عامل نسبتا كاملیست.** 

**ویندوز ویستا پشتیبانی بیشتری از سختافزارھای امروزی میكند بھ خصوص در تغییرات 64 بیتی آینده این سیستم عامل كامل خواھد بود.** 

**بدینوسیلھ سیستمعامل پایھای را برای نرمافزارھای كاربردی قدرتمندتری درست كرده است كھ این كار ھرگز در ویندوز ایكسپی عملی نبود. ھنگامی كھ اولین نرمافزارھای 64 بیتی عرضھ شوند، كاربران ویستا خیالشان راحت است.** 

**- ویندوز ویستا در مقابل جوانترین نسخھ Apple OS چگونھ رفتار میكند؟** 

**در 2005 Awards Class World مدل 104 X OS Apple معروف بھ Tiger مقام سوم را در بھترین كالای سال بھ خود اختصاص داد. در صورتی كھ ویندوز ایكسپی حتی نامی ازھم از خود بھ ثبت نرسانید. اما در مقابل در CES 2006 ویستا توانست جایزه اصلی را بھ دست بیاورد با وجود ویندوز ویستا فاصلھ تا X OS كمتر میشود.** 

**این كم شدن فاصلھھا بھ علت بوجود آمدن ویژگیھای بسیار زیاد در ویستا مانند جلوهھای سھ بعدی و یا جستجو توسط Gadgets)Widgets (میباشد. كھ در X OS» ببر» از قبل وجود داشتھ است.** 

**با Leopard كھ سیستمعامل بعدی اپل میباشد، كاربران Mac عملكردھای جدیدی را خواھند داشت كھ در ویندوز نیست. مثلا ماشین حساب Leopasd كھ Utility Backup آن در عملكردھا از ویستا بسیار بالاتر است**.

**مطالب پایھ (II (**

**- ویندوز ویستا از سیستم شما چھ میخواھد؟** 

**میتوان گفت كھ حداقل توقعات ویستا زیاد نمیباشد. برای راهاندازی Basic Home احتیاج بھ یك پردازنده 800 مگاھرتز، 512 مگابایت رم و یك كارت گرافیك مجھز بھ سیستم SVGA میباشد. علاوه بر این احتیاج بھ حداقل 20 گیگابایت حافظھ ھارد بوده كھ 15 گیگابایت آن باید كاملا آزاد باشد اما كسانی كھ میخواھند از Vistas Aero استفاده كنند مطمئنا برای مثال احتیاج بھ كارت گرافیكی پشتیبانی كننده از DirectX 9 كھ از 2.0 Shader Pixel نیز پشتیبانی كند، دارند. این كارت گرافیكی باید دارای درایور Model Driver Display Vista Windows یا WDDM و حداقل 128 مگابایت حافظھ باشد.** 

- ايا ابزار ي وجود دارند كه به من كمك كنند تا بفهمم كه آيا كامييوتر من براي ويستا آماده است يا **نھ؟** 

**ابتدا بھتر است سری بھ سایت زیر بزنید:** 

**[www.pcpitstop.com/vistaready](http://www.pcpitstop.com/vistaready)**

**در این سایت كامپیوتر شما تست میشود البتھ در صورت وجود IE این تست سختافزارھای شما** را با حداقل انتظارات ويستا به مقايسه گذاشته و نتايج را اعلام ميكند. مايكروسافت نيز سايتي در **این باره طراحی كرده است:**

**[www.microsoft.com/windows/products/windowsvista/buyorupgrade/upgra](http://www.microsoft.com/windows/products/windowsvista/buyorupgrade/upgra) deavisor.mspx**

**پس از دانلود كردن Advisors و نصب آن، این ابزار سیستم شما را كنترل كرده و گزارشی ارائھ میدھد. در این گزارش تمامی برنامھھای كاربردی نصب شده و درایورھا لیست شدهاند و ھمچنین نشان داده میشود كھ آیا این برنامھھا در ویستا نیز كاربردی دارند یا نھ.**

**- پس از ویستا منتظر چھ چیزی باشیم؟** 

**ھنوز اطلاعات زیادی در مورد نسخھ بعدی وجود ندارد اما بھ گفتھ بعضیھا نام Blackcomb را بھ آن دادهاند و قرار است با نام Vienna عرضھ شود. این نام كھ از طرف مایكروسافت انتخاب شده است جمعی از نام شھرھای مختلف در دنیاست. اینگونھ كھ Wikpedia نیز خبر داده است قرار است نسخھ جدید باز ھم شباھتھایی بھ ویندوز ایكسپی داشتھ باشد. گفتھ شده است كھ صفحھ ظاھری این نسخھ كاملا جدید بوده و حتی از تكنولوژی Sandbox در آن بھره گرفتھ شده. اینكھ این سیستمعامل كی عرضھ میشود را ھنوز كسی نمیداند. اما بنا بھ گفتھھای استیو بالمر، مدیر اجرایی ارشد مایكروسافت، قرار است كھ فاصلھ 5 سالھ ما بین عرضھ دو سیستم عامل دیگر تكرار نشود. پس این امكان وجود دارد كھ Vienna تا سال 2012 بھ بازار ارائھ شود.** 

**- اولین Pack Service متعلق بھ ویستا كی ارائھ میشود؟** 

**امكان دارد كھ در ھمین امسال اولین Pack Service عرضھ شود. تا بھ حال این سابقھ وجود نداشتھ است كھ در ھمان سال تولید و عرضھ سیستم عامل، SP آن نیز عرضھ شود. اما در مورد ویندوز ویستا دلیل قانعكنندهای وجود دارد. ویستا مدت زمان زیادی بھ موازات OS - Server Server Windows(Longhorn Server Windows 2007 (طراحی شده است. برای اینكھ** بتواند زمان تحویل ویندوز ویستا را به تاخیر نیندازد، از تابستان خط طراحی این دو از هم جدا شد و **ویستا بھ مرحلھ آزمایشات اصلی پیش رفت ولی 2007 Server Windows ھنوز در دست**

**طراحی بود. آن چیزھایی كھ در این زمان طراحی بدست آمده توسط ھمین سرویس پك شماره یك قرار است برای ویستا عرضھ شود. برای كاربران فایده دیگری نیز وجود دارد: كاربران بھ سیستم عاملی دسترسی پیدا كردهاند كھ در مرحلھ اول برای سرورھا سازماندھی و طراحی شده است.** 

**- داستان FS Win بھ كجا رسیده است؟** 

**WinFS قرار بوده است كھ جای سیستم فایل فعلی ویندوز بیاید. قرار بود بانك اطلاعاتی عرضھ شود كھ خصوصا برای سوالات جستجو و طبقھبندی اطلاعات طراحی شده باشد.** 

**مایكروسافت باید دست از این طراحی برمیداشت چرا كھ اجرا و طراحی نھایی آن بسیار سخت و** دچار مشکلاتی شد. گرچه زیاد در مورد این مسئله از طرف مسئولان با علاقه صحبت نمیشود اما **قرار است در نسخھ بعدی ویندوز دوباره سعی در طراحی و تكمیل آن شود.** 

**نسخھھای ویستا (I(:**

**- جریان نسخھھای مختلف ویستا چیست؟** 

**قسمتبندی ویستا در پنج بخش جداگانھ مسئلھ جدیدی نیست. گر چھ ویندوز ایكسپی در دو نسخھ Home و Professional بھ بازار عرضھ شد، مایكروسافت دو نسخھ OEM را نیز عرضھ كرد: Center Media Edition و Edition PC Tablet. میتوان گفت كھ بخشھای مربوط بھ عملكردھای نسخھھای چھارگانھ ایكسپی بھ گونھ جدیدی در چھار نسخھ متعلق بھ ویستا ظاھر شدهاند.** 

**انتخاب سیستمعامل درست واقعا راحت است. اگر از لحاظ سختافزاری دارای حداقل تقاضاھای ویستا میباشید، اگر علاقھای بھ Interface-Aero ندارید، اگر نیازی بھ ارتباط با سرورھای ویندوز ندارید و ھمچنین با عملكردھای Center Media یا PC-Tablet سروكار ندارید نسخھ Home basic برای شما عالی خواھد بود.** 

با توجه به شرایط گفته شده از ویستا و فواید زیاد آن لذتی نخواهید برد. اگر کمی بیشتر خرج کنید، **میتوانید صاحب Home Premium شوید كھ نھ تنھا دارای Aero میباشد بلكھ Media** Center نیز در صفحه نمایشگر آن قابل مشاهده است و از این نسخه به بعد به عنوان 64 بیتی نیز **وجود خواھد داشت.** 

**اگر احتیاج بھ ارتباط با یك Windows domain Server دارید، لازم است دارای Business Edition باشید. اگر بھ Center Media و عملكردھای Business نیازمندید باید Ultimate Edition را انتخاب كنید این نسخھ واقعا تمامی عملكردھای موجود در ویستا را دارا میباشد.** 

- من يك Tablet PC دارم. آيا مي توانم و يا بايد ويستا را روى آن نصب كنم يا نه؟

**بلھ، در صورتی كھ نسخھای از ویستا را تھیھ كنید كھ از عملكردھای PC Tabletھا پشتیبانی كند: Ultimate، Enterprise، Business، Premium Home. قبل از خرید باید حتما سختافزار** خود را با نیازهای ویستا چك كنید. بسیاری از Tablet PCها واقعا ضعیف میباشند و برای ویستا **مناسب نیستند. آن نسخھھایی از ویستا كھ از PC Tabletھا پشتیبانی میكنند، ویژگیھای جدیدی را برای نوشتھھای دستی ارائھ دادهاند. در این حالت كنترل بیشتری نسبت بھ Input Tablet Panel یا TIP یعنی ھمان مكان مورد نظر برای یادداشت خواھید داشت. قیافھ ظاھری نشانگر، بیان میكند كھ در حال حاضر كامپیوتر در حال چھ كاریست و حركتھای دست كھ نام Flicks را بھ خود گرفتھاند، بھ شما اجازه مسیریابی سریع و راحت را میدھند.**  **مسئلھ جانبی كھ برای تمام كاربرانی كھ تاكنون از نسخھ PC Tablet ویندوز استفاده نكردهاند این است: ویندوز ویستا شناسایی صدا و دست خط را بھ صورت كامل پشتیبانی و ارائھ میكند.** 

**- نسخھ Business چھ چیزھایی در بردارد؟** 

**یكی از مسائل مھم موجود در این نسخھ، امكان ارتباط با یك domain server Windows و دسترسی بھ اطلاعات آن میباشد. چنین عملكردی در ویندوز Professional XP نیز قابل مشاھده بود.** 

**بھ قرینھ ویندوز ایكسپی، ویستا Business ھم برای مثال امكان دسترسی از راه دور بھ یك كامپیوتر توسط desktop Remote را دارا میباشد.** 

**- نسخھ Ultimate چھ چیزی در بردارد؟** 

**نسخھ Ultimate بیشتر برای آن دستھ از كاربرانی میباشد كھ ویندوز ویستا را با تمامی عملكردھایش میخواھند برای مثال عملكرد كامل backup-PC و یا Blitlocker كھ قفل كننده كامل ھارد میباشد. مایكروسافت گفتھ است كھ بھ عنوان ھدیھ بھ كسانی كھ نسخھ Ultimate را خریداری میكنند، مجانی برای دانلود عملكردھای بسیار زیادی را ارائھ خواھیم داد. خریداران ویندوز ویستا Ultimate در یك جعبھ ھم نسخھ 32 بیت و ھم 64 بیت را دریافت میكنند و امكان دسترسی بھ تمامی زبانھا برای سیستم عامل را دارا میباشند.** 

**- سیستم 64 بیت چھ چیزھایی برای من دارد؟** 

**كاملا مانند نسخھ 64 بیتی ویندوز ایكسپی، نسخھ 64 بیتی ویندوز ویستا ھم مانند نسخھ 32 بیتی** آن میماند. اما نسخه 64 بیتی هم اجازه استفاده از برنامههای کاربردی 64 بیتی و هم 32 بیتی را **میدھد و بیشتر از 4 گیگابایت از RAM آن را میتوان استفاده كرد.** 

**نسخھھای 64 بیتی نرمافزارھای كاربردی مانند Videoو Foto و CAD و بعضی از ابزارھا امكانات بیشتری را نسبت بھ ھمان نرمافزارھا در نسخھ 32 بیتی ارائھ میدھند. پس بھتر است كھ از سیستم عامل 64 بیتی استفاده كرد**.

## **نسخھھای ویستا (II (**

**- ایا باید دیویدی دیگری را برای نسخھ 64 بیتی ویستا تھیھ كنم؟** 

**تنھا خریداران ویندوز ویستا Ultimate ھستند كھ نسخھ 64 و 32 بیت را در یك جعبھ در یك دیویدی دریافت میكنند. در تمامی نسخھھای دیگر تنھا نسخھ 32 بیت در جعبھ قرار دارد. البتھ كاربران میتوانند با پرداخت 11,85 یورو از مایكروسافت، دیویدی دوم یعنی نسخھ 64 بیتی را** دريافت کنند. توجه داشته باشيد که چه برای نسخه 64 بيتی و چه 32 بيتی يك شماره رمز يکسان **وجود دارد.** 

**- نسخھھای Systembuilder چھ چیزھایی را دارند؟** 

**نسخھھای Systembuilder یا SB را میتوان حدودا با نسخھھای دیگر ویندوز ویستا یكسان دانست. اما این گونھ نسخھھا بسیار ارزانترند. البتھ در صورت خرید این نسخھھا دیگر نباید چشم داشتی بھ Support مجانی از طرف مایكروسافت داشتھ باشید. ھر بار باید با مایكروسافت تماس بگیرید و پول Support را نیز پرداخت كنید.** 

**- قیمت ویندوز ویستا چھ قدر است؟** 

**نسخھھای SB بسیار ارزانند لذا كسانی كھ نمیخواھند پول اضافی بدھند بھتر است نسخھھای SB را خریداری كنند. باید گفت كھ قیمتھا ھنوز بھ حالت عادی در نیامدهاند و بسیار بالا ھستند.** 

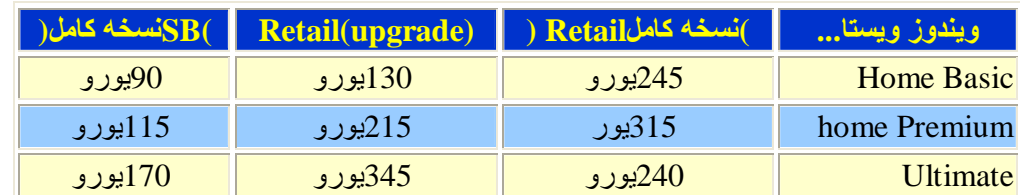

**- اگر نسخھای مانند Home Basic را خریدهباشم، میتوانم در آینده این نسخھ را بھ نسخھ بالاتری ارتقا دھم؟**

**بلھ، توسط اینترنت و فروشگاهھا امكان بھرهمندی از كلیھ كالا برای رسیدن بھ نسخھ ویستای بالاتر امكان دارد. بنا بھ گفتھ صاحبنظران این Upgrade بھ نسخھھای بالاتر د رھنگام كار كردن معمولی با سیستم عامل نیز ممكن میباشد البتھ بھ علاوه یكبار .Restart** 

**- آیا می توانم از ویندوز ویستا بر رور Mac استفاده كنم؟**

**بلھ، دو راه برای استفاده از سیستمھای ویندوز بر روی Mac وجود دارد:** 

Parallel -

Camp Apple's Boot -

۔ داستانھایی در مورد گرفتن گواھی در ویستا شنیدہام. آیا درست است که باید کیے جدیدی از سیستم عامل **را ھنگام مجھز كردن كامپیوتر خریداری كنم؟**

خیر . ابتدا قرار بود مایکروسافت قوانین جدیدی را برای اینکار بگذارد، اما یس از بیش آمدن موردی **در رابطھ با ھمین تجھیزات، شركت از این تصمیم صرف نظر كرد. مدل گواھی گرفتن ویستا میتوان گفت كھ شبیھ ویندوز ایكسپی میماند. قانون اینگونھ صدق میكند كھ گواھی ویستا را میتوان بھ كامپیوتر جدید انتقال داد اما تنھا زمانی كھ از روی كامپیوتر قدیمی برداشتھ شده باشد. توجھ داشتھ باشید كھ مجھز كردن كامپیوتر ھم ھیچ مشكلی ندارد، تمامی قطعات میتوانند عوض شوند اما: پس** از عوض كردن هارد ممكن است كه به يك بار فعال كردن جديد احتياج داشته باشيد. يك استثنا ديگر . **كسی كھ از نسخھ OEM استفاده كرده و قصد تعویض مادربورد را دارد با ید یك بار دیگر عمل فعال كردن را انجام دھد.** 

**ویندوز ویستا و ویندوز ایكسپی (I(:**

**- آیا میتوانم بھ ویندوز ویستا،ظاھری از یك نسخھ قدیمی ویندوز را بدھم؟**

**بلھ، میتوانید برای اینكار باید بر روی دكمھ Start با دكمھ راست موش كلیك كرده و گزینھ Properties را برگزینید. سپس گزینھ Classic Startmenu را انتخاب كنید. حتی از طریق desktop نیز كارھایی میتوان انجام داد. اگر بر روی دسكتاپ كلیك كرده و گزینھ Properties را** **برگزینید و سپس در بخش Theme قسمت Classic را انتخاب كنید، ظاھری از صفحھ نمایشگر /2000XP برای شما نمایان خواھد شد.** 

**- مسئلھ پشتیبانی برای ویندوز ایكسپی بھ كجا خواھد رسید؟ آیا مایكروسافت آن را قطع خواھد كرد؟** 

**خیر، ھنوز نھ. مایكروسافت چندی پیش اعلام كرد كھ مدت پشتیبانی نسخھھای ایكسپی حداقل 5** سال دیگر ادامه خواهد داشت و تا آن زمان و یا حداقل تا سال 2009 بەروزرسانی،ای دیگری نیز **طراحی و ارائھ خواھد شد. پس از این مدت، تنھا در صورتی باز ھم بھ روز رسانی طراحی خواھد** شد، که شرکتی اعلام کند که شکاف امنیتی را پیدا کرده است. اما پس از آوریل 2014 دیگر هیچ **كاری انجام نخواھد شد.** 

**- آیا نرمافزارھایی وجود دارند كھ تنھا با ویندوز ویستا كار كنند و در ایكسپی عملكرد نداشتھ باشند؟** 

**بنا بھ نرمافزارھایی كھ تاكنون در نسخھھای ویندوز كار كردهاند، میتوان گفت كھ نرمافزارھایی كھ در ویندوز ایكسپی اجرا میشوند، تا مدتی طراحی خواھند شد چرا كھ میلیونھا نفر از كاربران چند سالی از این سیستم عامل استفاده خواھند كرد.** 

**البتھ عاشقان بازیھای كامپیوتری باید زودتر شروع بھ تبدیل نسخھ واستفاده از ویندوز ویستا كنند چرا كھ Direct 10X تنھا برای ویستا وجود خواھد داشت و بازیھا نیز میتوانند از امكانات پورتھا بھرهبرداری كنند. البتھ بازیھا ھنوز در دست طراحی میباشند. بھ گونھای میتوان گفت اولین بازیھای مربوط بھ ویندوز ویستا در سال 2008 یا 2009 عرضھ خواھند شد.** 

**- دقیقا چھ چیزھایی در DVD-Vista وجود دارند؟** 

**تمامی نسخھھای ویندوز ویستا! اینكھ امكان نصب كدامیك از نسخھھا وجود دارد بستگی بھ كلید كالا** دارد. البته میتوانید ویستا را بدون کلید کالا نیز نصب کنید و نسخه مورد نظر را آزمایش کنید. **اینگونھ كاربرانی كھ نسخھ Premium Home را خریدهاند نیز میتوانند چشماندازی بھ نسخھ** Ultimate داشته باشند. البته این مسئله 30 روز اعتبار خواهد داشت. سپس باید کلید کالا داده **شود، در غیر این صورت سیستم عامل رفتھ رفتھ عملكردھا را خاموش می كند. در انتھا تنھا مرورگر كار خواھد كرد تا بتوانید از اینترنت یك كلید كالا خریداری كنید.** 

**- آیا میتوان از ویستا بھ موازات ایكسپی استفاده كرد؟** 

**مشكلی نیست. شما میتوانید ویستا را در یك پارتیشن دیگر نصب كنید و ایكسپی نیز بھ ھمان گونھ باقی خواھد ماند. در ھنگام شروع سیستم میتوانید در منوی Boot انتخاب كنید كھ میخواھید از ایكسپی و یا از ویستا استفاده كنید. بخصوص برای طرفداران بازیھا این مسئلھ بسیار مفید است چرا كھ بسیاری از بازیھا و سختافزارھا در ابتدا مشكلاتی را با ویستا خواھند داشت.** 

**- آیا نصب ویندوز ویستا آسان میباشد؟** 

**بلھ، ویندوز ویستا احتیاج بھ دستورات زیادی از طرف كاربر نداشتھ و در حدود 30 دقیقھ بھ صورت كامل نصب میشود. اشخاصی كھ از سختافزارھای مدرن استفاده میكنند، میتوانند از ویندوز ویستا استفادهھای زیادی ببرند. برعكس ویندوز ایكسپی، احتیاج بھ نصب تمامی درایورھا پس از نصب ویندوز ویستا نمیباشد. ویندوز ویستا بھ تنھایی از حدود 15000 دستگاه پشتیبانی میكند.** 

# **ویندوز ویستا و ویندوز ایكسپی (II(:**

**- نرمافزار XYZ در ویستا شروع بھ كار نمیكند. چھ كاری میتوانم انجام دھم؟**

**اگر سازنده برنامھ ھنوز برنامھ اصلاحی را برای این نرمافزار در نظر نگرفتھ است میتوانید سعی** کنید در صورت وجود، نرم|فزار را در حالت سازگار اجرا کنید. برای این کار با دکمه راست موش بر **روی نرمافزار كلیك كرده و گزینھ Properties را برگزینید. در بخش Compatibility گزینھ in program Run modes compatibility را انتخاب كنید و سپس گزینھ ویندوز ایكسپی (2SP (را برگزینید.** 

**بسیاری از نرمافزارھا بخاطر این در ویستا مشكل پیدا میكنند كھ میخواھند در بخشھای پشتیبانی شده از ویستا در ھارد، اطلاعات خود را بگذارند و در این حالت تنظیمات مربوط بھ User control این اجازه را بھ آنھا نمیدھد. البتھ در صورتی كھ نرمافزار مورد نظر را بھ عنوان administrator اجرا كنید، این مشكل ممكن است حل شود برای این كار روی اسم نرمافزار با دكمھ راست موش، كلیك كرده و گزینھ مربوط بھ این مسئلھ را اجرا كنید.** 

**توسط Properties مربوط بھ برنامھ میتوانید آن را بھ گونھای تنظیم كنید كھ ھمیشھ در administrator - mode اجرا شود. البتھ فراموش نشود كھ این عمل تنھا بھ درد آن دستھ از نرمافزارھایی میخورد كھ از آنھا زیاد استفاده میكنید و از لحاظ امنیتی نیز بھ آنھا اعتماد كامل دارید.** 

**- من یكي از طرفداران of - World - Warcraft میباشم و دارای یك Soundblaster -Fi-X Soundkarte ھستم. متاسفانھ در ویستا صدا و آھنگ، ضعیف و بیكیفیت شده است. چھ كاری باید انجام داد؟** 

**یكی از مشكلاتی كھ بیشتر بازیھا در ویستا دارند، اینست كھ EAX از طرف ویندوز ویستا پشتیبانی نمیشود. گرچھ در نگاه اول در Warcraft - of - World خروجی صدا توسط سختافزارھای سرعت بخش كاملا فعال میشود اما در ھنگام اجرا خواھید دید كھ كیفیت اصلا خوب نیست. ھنوز ھم میتوان كاری كرد چرا كھ ھنوز طراحان تصمیم قطعی نگرفتھاند كھ آیا صد در صد** از این مسئله توسط ویستا پشتیبان*ی* کنند یا نه و یا اینکه اصلا نرمافزار اصلاح*ی* برای این کار ارائه **كنند یا نھ:** 

**Creative با Alchemy نرمافزاری را برای دانلود در اختیار قرار داده است كھ از of - World Warcraft - نیز حمایت و پشتیبانی میكند. Alchemy را نصب كرده و سپس آن را شروع كنید. سپس تنظیم كنید كھ در Warcraft - of - World خروج صدا توسط AL Open انجام شود. سپس بھ صدای مورد نظر خود دست خواھید یافت.** 

#### **صفحھ ظاھری ویستا (I(:**

**- آیا Aero كار با سیستم عامل را واضحتر میكند؟**

مسائل گونـاگونـی وجود دارد. از طرفی بعضی از امکانـات تنـها زیبـاییهای ظـاهری را تشکیل داده و **برای قشنگی میباشند و از طرف دیگر بعضی از امكانات كار را راحتتر میكنند.** 

ینجر ههای شفاف و واضح و همچنین انیمیشنهای ظریف در هنگام کوچك و بزرگ کردن ینجر هها برای چشم لذت بخش بوده و حدودا این امکان را میدهند که فهمید پشت پنجره چه خبر است. نوع **قلم استاندارد این نسخھ نیز قابل قبولتر نسبت بھ بقیھ نسخھھاست و بھ درد تمامی نرمافزارھا** **میخورد. برای كسانی كھ از چندین نرمافزار در حال استفادهاند، Tast - Eindows(D3Flip +Tab مفید میباشد چرا كھ بھ سرعت بھ نرمافزار مورد نظر دسترسی پیدا خواھند كرد. اگر نشانگر موش را بر روی دیواره پایین صفحھ حركت دھید، تمامی نرمافزارھا برای شما ظاھر میشوند و ...** 

**مخفی: گزینھھای موجود در نوار شروع در ویستا راحتتر قابل فراخوانی میباشند. برای این كار تنھا لازم است دكمھ Windows را با ،1 ،2 3 برای مثال اولین گزینھ موجود desktop Show و گزینھ D3Flip میباشد.** 

**- میخواھم AeroGlass را غیرفعال كنم. آیا ممكن است؟** 

**مشكلی نیست با دكمھ راست موش بر روی دسكتاپ كلیك كرده و گزینھ مربوط بھ تناسب بخشیدن را انتخاب كنید. سپس گزینھ رنگ پنجره و نمایش را انتخاب كرده و در آخر گزینھ خصوصیات مربوط بھ نمایش كلاسیك را انتخاب كنید. در پنجره آخر میتوانید نمایشگری كھ Aero نباشد را انتخاب كنید.** 

**- چرا گاھی اوقات ویستا خودش Aero را غیرفعال میكند؟** 

**این مسئلھ زمانی پیش میآید كھ ویستا احساس كند برای یكی از نرمافزاھا احتیاج بھ كارآیی بیشتری** میباشد. برای مثال در Notebookها این مسئله زمانی رخ میدهد که باتری ضعیف باشد. علاوه **بر اینھا زمانی كھ تنظیمات conto User احتیاج بھ دستورات كاربر دارد نیز خاموش میشود.** 

**- برای Startmenu چھ اتفاقی افتاده است؟** 

**مایكروسافت بھ طور كامل بر روی Startmenu كار كرده است. در سمت چپ آخرین برنامھھای باز شده نشان داده میشوند. توسط گزینھ all programs میتوانید تمامی نرمافزارھای نصب شده در كامپیوترتان را مشاھده كنید. در جایی وروردی پایین صفحھ میتوانید اولین حروف مربوط بھ نرمافزار مورد نظر را وارد كنید. بھ عنوان جایگزین، منوی Start میتواند لیست كاملی از تمامی اسناد، میلھا و ... كھ با حرف انتخابی شما شروع میشوند را در اختیار شما قرار دھد.** 

**صفحھ ظاھری ویستا (II(:**

**- من بھ دستور Run در منوی Start عادت كردهام!** 

**مشكلی نیست. با دكمھ راست موش بر روی كلمھ Start كلیك كرده و properties را برگزینید. در جای مربوطھ بھ Startmenu در كنار خود گزینھ Startmenu دكمھ Customize را كلیك كنید. سپس در كنار گزینھ Command Run برای فعال شدنش علامتی بگذارید از این بھ بعد در منوی Start ظاھر خواھد شد. البتھ در این قسمت، تنظیمات جدید بسیاری را خواھید دید كھ امكانات جالبی را بھ منوی Start می دھند.** 

**- ساعتی كھ در سمت راست وجود دارد در ایكسپی و 2000 نیز وجود داشت آیا چیزی ھم در آن عوض شده است؟** 

بله، مطمئنا شما میتوانید ساعات مختلفی را بر روی آن نشان دهید. با یکبار کلیك کردن بر روی **ساعت، نمایش بزرگی از ساعت بھ اضافھ تقویم نمودار میشود. توسط گزینھ مربوط بھ تغییر** تنظیمات ساعت و تقویم به بخش تنظیمات راه مییابید. در آنجا ستونی اضافه شده است که امکان **نمایش ساعتھای دیگری را نیز بھ شما میدھد. این مسئلھ بسیار برای كاربرانی كھ احتیاج دارند بدانند، ساعت در توكیو، سیدنی، نیویورك و ... چند است مھم و قابل استفاده است.** 

**- یك Thumbnail-Live چیست؟** 

**یك عملكرد جدید و جالب از ویندوز ویستا اگر با نشانگر موش در یك بخش روی Taskbar حركت كنید. تنھا نمایش ظاھر بھ شما عرضھ نمیگردد بلكھ محتوا نیز نشان داده میشود. سایتھای وبی** که دارای آگهی نیز باشند. آنها را نیز به صورت چشمكزن خواهید دید. اگر فیلمی اجرا شود آن نیز **در نمایش نشان داده میشود.** 

**- عملكرد Tab+Alt چھ شد؟** 

**ھم اكنون ویندوز بھ جای این عملكرد، Flip Windows را قرارداده است. این نشانگر، تمامی Thumbnailھای مربوط بھ نرمافزارھایی كھ اخیرا باز شدهاند را نشان میدھد. این عملكرد را میتوانید با موش نیز فعال كنید.** 

**- D3 Flip چیست و چگونھ فعال میشود؟** 

**این عملكرد توسط دكمھ ویندوز + Tab فعال میگردد. با فعال كردن این عملكرد تمامی نرمافزارھای باز شده بھ عنوان 3D نشان داده میشوند و اینگونھ نسبت بھ Flip Windows معمولی برای ھر Thumbnail جای بیشتری باقی میماند.** 

**ویندوز اكسپلورر در ویندوز ویستا:**

**- آیا از این بھ بعد ھمھ مسائل در مورد جستجو میباشد؟** 

**كاربران روزانھ وقت زیادی را صرف جستجو بھ دنبال مطالبی میكنند كھ گوشھای در كامپیوتر** گذاشتهاند. این مسئله به خصوص در مورد آن دسته از کاربران صدق میکند که از کامپیوتر خود **برای كار استفاده میكنند. برای ھمین ھم مایكروسافت عملكرد جستجو را حدودا در تمامی طبقات سیستم عامل قرار داده است.** 

**عملكرد جستجو نصب شده در ویستا سریعتر شده است و گزینھھای بیشتری برای جستجو دارد. جواب جستجو میتواند در پوشھھای فعال یا مجازی ثبت شود. این عملكردیست كھ در Outlook عملی شده است.** 

**- مطلب گفتھ شده جالب بھ نظر میرسد ولی چرا سندی كھ دیشب درست كردهام را پیدا نمیكند؟** 

**این جستجو از یك Index استفاده میكند تا بھ جستجو سرعت بخشد. ویستا در این حالت بھ صورت معمولی تنھا تعداد كمی از پوشھھای داده شده را index میكند. برای اینكھ ھمھ پوشھھا مورد نظر قرار گیرند باید پوشھ را با دكمھ راست موش كلیك كرده Properties را انتخاب كنید و سپس پوشھ را برگزینید.** 

**اگر بخواھید ویستا پوشھھای Index نشده را ھم جستجو میكند.** 

**- آیا راه آسانتری برای انتخاب پوشھھایی كھ میخواھیم Index شوند، نیز وجود دارد؟** 

**بلھ، بھ Control Panel رفتھ و در آنجا گزینھ مربوط بھ Index كردن را برگزینید. اكنون تمامی پوشھھایی كھ در ھنگام index كردن مورد نظر قرار میگیرند را میتوانید مشاھده كنید. شما میتوانید در اینجا اگر میخواھید پوشھای كم یا زیاد كنید.** 

**- چرا عملكردی وجود دارد كھ میتوان مورد داده شده برای جستجو را ثبت كرد؟** 

**ھنگامی كھ بھ دفعات زیادی بھ دنبال یك لغت میگردید میتوانید، مورد جستجو و نتایج آن را توسط Search Save در تولبار بھ عنوان یك پوشھ مجازی ثبت كنید. در این پوشھ مجازی جواب جستجو ھر بار بدون احتیاج بھ جستجوی كامپیوتر بھ صورت اتوماتیك نشان داده میشوند.** 

**- چرا ناوبری در پوشھھا تغییر یافتھ است؟** 

**در ویندوز اكسپلورر عمل ناوبری درون پوشھھا بھ نحوه جدیدی انجام میشود كھ بسیار مفید تر راحتتر است.** 

**از دایركتوری Root تمامی زیرمجموعھھا در كنار یكدیگر نشان داده میشوند و با یكبار كلیك كردن بر روی نماد < زیر مجموعھھای قابل انتخاب ظاھر شده و دوباره میروند. اگر زیر مجموعھھا پشت سر ھم بوده و بسیار زیاد باشند تنھا یكبار كلیك كردن موش كافیست تا دوباره بھ بیرونیترین صفحھ برسید.** 

**امنیت (I(:**

**- آیا Firewall Windows بھتر شده است؟** 

**Firewall در این نسخھ دقت بیشتری در اصطلاحات وارد و خارج شده دارد. اینگونھ كھ پیداست در آیندهای نزدیك دیگر احتیاجی بھ استفاده از Firewall-Desktop دیگری نخواھد بود البتھ این بحث ھنوز وجود دارد كھ آیا اصلا این Firwall-Desktopھا خوب ھستند یا نھ.** 

**- تنظیمات مربوط بھ Windows Firewall كجاست؟** 

**بھ عنوان پایھ، Firewall Windows تمامی فایلھای ورودی و خروجی را قفل میكند . بھ بخش Setting رفتھ و گزینھ exeptions را برگزینید. در اینجا آن دستھ از نرمافزارھایی كھ اجازه خروج یا ورود بھ دیواره فایروال را باید بھ آنھا داد، انتخاب كنید.** 

**برای تنظیمات مربوط بھ فایلھایی كھ میخواھید بھ جای دیگر بفرستید میتوانید برای مثال از خط دستوری استفاده كرده و "msc.Wf "را وارد كنید. بدینوسیلھ كنترل كاملی از تمامی تنظیمات فایروال موجود در ویندوز بدست خواھید آورد.** 

**- نرمافزارھای دیگر موجود در Center Security چھ میكنند؟** 

**در اینجا میتوان از عملكردھای دیگر موجود برای مثال در این راه استفاده كرد كھ كودكان چند ساعت و از چھ ساعت تا چھ ساعتی اجازه داشتھ باشند. پای كامپیوتر بنشینند. توسط این نرمافزارھا و عملكردھا میتوان یك فیلتر اینترنتی را نیز فعال كرد كھ كودكان نتوانند بھ ھر صفحھ اینترنتی بروند و یا نتوانند توسط messenger با كسی ارتباط برقرار كنند. توسط قفل كنندهھا** **میتوان در بعضی از نسخھھای ویستا تمامی ھارد را قفل كرد بگونھای كھ مثلا تنھا كاربر اصلی بتواند بھ محتوای ھارد دسترسی پیدا كند.** 

**Bitlocker چگونھ عمل میكند؟** 

**راحتترین راه استفاده از Bitloker Drive وقتی ایجاد میشود كھ در كامپیوتر یك Trusted 1.2(TPM (Module Platform و یا مدلھای بالاترش نصب شده باشد. در این صورت ھیچ احتیاجی بھ مراقبت نیست. بدون TPM كاربر میتواند عملیات قفل سازی را توسط یك -USB Stick نیز كنترل كند، البتھ در این صورت كمی از راحتی كار كم میشود**.

# **امنیت (II (**

**- آیا در ویستا احتیاجی بھ یك حفاظ Antispyware است؟** 

**Defender Windows حفاظ در مقابل Spyware را بھ عھده گرفتھ است و اكنون بخشی از سیستم عامل میباشد عموما این مسئلھ گفتھ شده است كھ ھرگز تنھا بھ یك راه برای Antispywareھا اكتفا نباید كرد چرا كھ شكافھا روز بھ روز عوض میشوند پس میتوان گفت كھ Adware & Co ھنوز نیز قابل استفاده و مفید ھستند.** 

**وضعیت محافظ آنتی ویروس در ویندوز ویستا چگونھ است؟** 

**بسیار بد، چرا كھ اصلا وجود ندارد.** 

**- چرا؟** 

**بعضیھا معتقدند كھ مایكروسافت ترس از پیش آمدن مشكلاتی با Eu بھ علت قانون كارتل دارد. بعضی دیگر معتقدند كھ نصب یك حافظھ ویروس در ویندوز ویستا میتواند ترمزی در فروش ویندوز جدید Onecare Live بوجود آورد كھ با ویستا در بازار ارائھ شد.** 

**- آیا نرمافزار ضدویروسی كھ تاكنون از آن استفاده كردهام در ویستا عمل میكند؟** 

**میتوان گفت نھ. قانونا احتیاج بھ یك Update میباشد كھ تنھا در صورت داشتن ویندوز ویستا قابل دسترسی خواھد بود. ما بھ شما پیشنھاد میكنیم كھ از یك نرمافزار ضدویروس استفاده كنید.** 

**- آیا حفاظ ضدویروسی بھ صورت مجانی برای ویستا وجود دارد؟** 

**بلھ، برای مثال Avast** 

**- ایا ویستا از من در مقابل Phishing حفاظت میكند؟** 

**بلھ، این كار توسط اینترنت اكسپلورر 7 انجام میشود كھ البتھ برای ویندوز ایكسپی نیز وجود دارد.** 

**- آیا واقعا تنظیمات Userconto ھمانگونھ كھ ھمھ میگویند، دردسر ساز است؟** 

**بلھ. تنظمیات در این قسمت احتیاج بھ كمی حوصلھ دارد.** 

**- از لحاظ امنیتی چگونھ عمل میكند؟** 

**خوب، این بخش باعث میشود كھ بدافزارھا نتوانند بدون اجازه شما تغییری در سیستم ایجاد كنند.**  يس ييشنهاد مي شود كه تنظيمات User conto را غير فعال نكنيد و به آن عادت كنيد. گر چه كمي **سخت است اما با گذشت زمان عادی خواھد شد.** 

**- من كاربر بسیار ماھری ھستم، آیا میتوانم تنظیمات Conto User را غیرفعال كنم؟** 

**در كنترل پنل بخش Conto User میتوانید تنظیمات Conto User را برای ھر كاربری فعال و** یا غیرفعال کنید. در آخر تنها از شما خواسته میشود که کار انجام شده را تایید کنید. برای مثال **غیرفعال كردن تنظیمات User Conto بھ دردكسانی میخورد كھ بھ اینترنت وصل نمیشوند. ولی در كل غیرفعال كردن این سیستم تنھا بھ كسانی پیشنھاد میشود كھ كاملا ماھرانھ بھ كامپیوتر مسلطند.** 

**اینكھ چون كمی دردسر ساز است دلیل كافی و خوبی برای غیرفعال كردن این سیستم نمیباشد.** 

**- ویندوز ویستا از چھ لحاظی در بخش امنیتی پیشرفت كرده است؟** 

**تغییرات بسیاری وجود داشتھ است كھ بسیاری از آنان را كاربران متوجھ نمیشوند. برای مثال: ویندوز ویستا دیگر بھ نرمافزارھا اجازه نمیدھد تا بھ راحتی فایلھایی را در دایركتوری سیستم بریزند.** 

**بھ نرمافزارھا بھ دروغ این برداشت داده میشود كھ میتوانند در دایركتوری دست داشتھ و فایلھای خود را در آنجا ثبت كنند اما در حقیقت فایلھا بھ پوشھای كاملا جدا رفتھ و تنھا وقتی فراخوانی** میشوند که نرمافزار واقعا به آنها احتیاج داشته باشد. این مسئله در مورد حق ثبت در رجیست*ر ی* نیز صدق میکند. در اینجا نیز ویندوز ویستا برای هر نرم|فزار تنظیم میکند که دقیقا کجا اجازه ثبت **داشتھ و كجا ندارد.** 

**با این راه بھ روشی زیركانھ مشكلی برطرف شده است كھ كاربران ویندوز ایكسپی بھ آن آشنایی كامل دارند. نرمافزار A یك DLL را در دایركتوری سیستم ثبت میكند، نرمافزار B احتیاج بھ نسخھ** دیگری از DLL باهمان نام دارد و به همین علت هم به سادگی بر روی فایل قدیمی ثبت میشود با **این نتیجھ كھ نرمافزار A دیگر شروع بھ كار نمیكند.** 

**این مشكل دیگر در ویندوز ویستا وجود ندارد. ھر نرمافزاری فایلھای DLL خود را گرچھ از دید خود در دایركتوری سیستم نصب میكند اما ویستا این فایلھا را در حقیقت در جای دیگری ثبت میكند. این گونھ نسخھھای مختلف و یك DLL یكسان میتوانند بھ طور ھمزمان در یك سیستم اجرا و نصب شوند. توسط عملكردی با معنای كپی سایھھا ویندوز ویستا این قدرت را بدست آورده است** که نسخههای مختلف یك فایل یکسان یا اسناد را مدیریت و سازماندهی میكند. اگر مشكلی در یكی از **فایل ایجاد شود، میتوان از فایل موجود در نسخھ قدیمیتری برای آن استفاده و آن را جایگزین كرد.** 

#### **اینترنت اكسپلورر در ویندوز ویستا**

**- آیا IE ھم اكنون برای استفاده ایمنتر شده است؟** 

**خیر. اینترنت اكسپلورر 7 از سایر اینترنت اكسپلوررھا ایمنتر است. اما ھنوز ھم شكافھای امنیتی پیدا میشوند. مرورگر بسیار بھ سیستم عامل وابستھ است تا حدی كھ ھر شكاف و مشكلی بر روی** ويستا نيز اثر مىگذارد . اما در كل استفاده از IE7 ايمنتر از IE6 مىباشد. اما باز هم فراموش **نشود كھ احتیاج بھ مكانیسمھای حفاظتی اضافی در كامپیوتر میباشد.** 

**- آیا میتوانم از Firefox استفاده كنم و یا دلیل خاصی دارد كھ حتما باید IE باشد؟** 

**مطمئنا میتوانید از Firefox استفاده كنید ھنوز Firefox در مقابل IE ایمنتر و دارای عملكردھای بیشتری میباشد و توسط بخشھای گسترش یافتھاش بیشتر میتواند تنظیم شود. برای چند صفحھای كھ Firefox آنھا را نشان نمیدھد میتوانید از IE استفاده كنید و یا راه حل بھتر اینكھ، بخش توسعھ یافتھ IE را در Firefox نصب كنید. در آیندهای نزدیك، نسخھای از Firefox عرضھ خواھد شد كھ برای استفاده در ویستا بھتر و راحتتر شده است.** 

**- چھ تفاوتی میان 7IE برای ایكسپی و 7IE برای ویستا وجود دارد؟** 

**در ویندوز ویستا، 7IE میتواند در Protected Mode ھم اجرا شود در این حالت، مرورگر از** بعضی از حقوق محروم میباشد. حتی اگر کسی موفق شود به طور کامل به IE7 حمله کند باز هم نمیتواند، خرابیهای زیادی را ببار بیاورد. این مسئله در ویندوز ایکسیی کاملا عملی بود. با این کار **بسیار سخت خواھد شد كھ ویروسی در پوشھ سیستم گذاشتھ شود و یا آسیبی بھ سیستم برسد.** 

**مسئلھای كھ خیلیھا نمیدانند:** 

**با Rights My Drop مایكروسافت ابزاری را برای دانلود در اختیار گذاشتھ است كھ IE را با قوانین محدودی اجرا میكند.** 

## **سختافزار و ویندوز ویستا (I(:**

**- قدرت اندازهگیری ویندوز چیست؟** 

**بھ Performance Analyze موجود در ویندوز میتوان توسط Panel Control-< System و یا كلیك كردن دكمھ راست موش بر رور Computer My و انتخاب گزینھ Properties دست یافت.** 

**نحوه نمرهدھی تا 5 میباشد و توانایی CPU و حجم حافظھ، كارت گرافیك و قدرت 3D و سرعت ھارد اندازهگیری میشود. در انتھا عددی مانند 3,9 بھ شما داده میشود.** 

**مایكروسافت بھ این امید است كھ در آیندهای نزدیك این عدد، بھ جای عددھای زیادی كھ برای مثال بر روی بازیھای كامپیوتر بھ عنوان شرایط لازم سیستم وجود دارند جایگزین شود. برای مثال بجای نوشتن CPU دو گیگاھرتز، 1 گیگابایت رم، كارت گرافیكی 2.0 Shader Pixel ارزش عددی 2,3 یا بھتر جایگزین میشود. توسط این عملكرد كاربر میتواند متوجھ شود كھ برای بھینھسازی كامپیوتر خود چھ قطعاتی را میتواند یا باید عوض كند تا بھ عدد دلخواه برسد.** 

**- آیا واقعا یك Stick-USB میتواند كارآیی سیستم را بھتر كند؟** 

**بلھ، این ویژگی در ویستا نام Readyboost را بھ خود گرفتھ است و خصوصا برای آن دستھ از كامپیوترھایی طراحی شده است كھ نمیشود در آنھا بدون مشكل حافظھ را توسعھ داد. برای اینكھ بتوان از Stick-USB در readboost استفاده كرد، باید Stick-USB حداقل ویژگیھای زیر را داشتھ باشد:** 

> **- باید حداقل 256 مگابایت از حافظھ آن خالی باشد - سرعت انتقال دادهھا باید در خواندن 2.5 مگابیت و در ثبت 1.5 مگابیت باشد**

**پس از وصل كردن این دستگاه پیغامی ظاھر میشود كھ آیا برای ثبت یا خواندن فایلھا قرار است مورد استفاده قرار بگیرد و یا برای گسترش حافظھ سیستم قرار است در نظر گرفتھ شود.** 

**- Readdrive ،Readyboost و Superfetch چھ میكنند؟** 

**Superfetch نام جدیدی برای مدیریت حافظھ در ویندوز ویستا میباشد. این مدیریت سعی میكند** بنا به رفتار کاربر آن دسته از نرم|فزار هایی را که به احتمال زیاد کاربر از آنها استفاده خواهد کرد **را بھ حافظھ فراخوانی كند.** 

**Superfetch بھ طور مستمر در حال یادگیری بوده و بدین شیوه اجرای نرمافزار را راحتتر میكند. Superfetch رفتار خود را با رفتار كاربر نیز تنظیم میكند.** 

**Readyboost حافظھ را گسترش میدھد. ھمان حافظھای كھ قرار است در اختیار Superfetch قرار داده شود. این حافظھ میتواند بر روی Stick-USB و یا ھمچنین ھاردھای Hybrid كھ دارای حافظھ فلش میباشند قرار بگیرد. Readydrive فایلھا را قبل از خاموش شدن كامپیوتر و یا تغییر حالت آنھا برای صرفھجویی برق، در حافظھ فلش موجود در ھاردھای Hybrid ثبت و** ذخیره میکند. در این حالت دیگر لازم نیست که در شروع بعدی کامپیوتر فایلها و اطلاعات بسیار **آھستھ از ھارد فراخونی شوند.** 

**سختافزار و ویندوز ویستا (II (**

**- حدودا چھ زمانی فروش ھاردھای Hybrid شروع میشود؟** 

**سامسونگ و سیگیت اولین ھاردھای خود را با حافظھ 256 مگابایتی فلاش ھمزمان با ویندوزھای ویستای مربوط بھ نوتبوكھا بھ بازار ارائھ خواھند كرد. در مورد كامپیوترھای دسكتاپ نیز قرار است حافظھ فلاش بالاتری ارائھ شود.** 

**بعضی از ارائھ كنندگان مادربوردھا میخواھند CPUھایی ھمراه با حافظھ فلاش نصب شده بر روی آنھا برای ویندوز ویستا بھ بازار عرضھ كنند.** 

**- Stick-USB من میتواند دادهھا را تا 12 مگابیت در ثانیھ بخواند ولی ویندوز ویستا باز ھم اعلام میكند كھ برای Readboost بھ اندازه كافی سریع نیست!** 

**بسیاری از سازندگان Sick-USBھا سرعت ترتیبی ثبت و خواندن دادهھا را اندازهگیری میكنند ولی ویستا سرعت تصادفی ثبت و خواندن دادهھا را محاسبھ میكند. علاوه بر این، ممكن است در Stick-USBھای مختلف، حافظھھایی با سرعتھای مختلف ساختھ شده باشند.** 

**و اینگونھ است كھ در بسیاری از Stick-USBھا، 128 مگابایت حافظھ با سرعت دسترسی بسیار بالا وجود دارد ولی سرعت بقیھ حافظھ موجود، درخواستھای ویستا برای Readyboost را ندارد. در آیندهای نزدیك Stick-USBھای بیشتری بھ بازار ارائھ خواھند شد كھ مارك مخصوص را برای استفاده در ویندوز ویستا دارا میباشند.** 

**- یك Stick-USB باید چھ قدر حافظھ داشتھ باشد تا بتواند كامل از Readyboost استفاده كند؟** 

**این مسئلھ بستگی كھ حافظھ مركزی كامپیوتر دارد. رابطھ حافظھ فلش با حافظھ سیستم از لحاظ مایكروسافت ما بین 1:1 و 2,5:1 میباشد. یعنی در سیستمی كھ دارای 512 مگابایت حافظھ مركزی میباشد، یك حافظھ فلاش 512 مگابایتی تا 1.25 گیگابایت بسیار عالی و مفید خواھد بود. گفتنی است كھ Redyboost حداكثر تا 4 گیگابایت را پشتیبانی میكند.** 

**- آیا میتوان ھمزمان از چند Stick-USB برای Readyboost استفاده كرد؟** 

**خیر، تنھا باید از یك Stick-USB استفاده شود.** 

**- Sideshow چیست؟** 

**سازندگان نوتبوكھا میخواھند مدلھایی با Display دوم بھ بازار ارائھ كنند كھ در آنھا Gadgetھا ھمانند Sidebar Windows عمل میكنند. در این dispaly میتوانید برای مثال، ساعت، تاریخ و اطلاعات دیگری را نمایان كنید بدون اینكھ احتیاج بھ روشن كردن كامپیوتر داشتھ باشید. البتھ این نقشھ برای كامپیوترھای خانگی نیز در طی طراحیست. سازندگان مادربوردھا، مدلھایی را معرفی كردهاند كھ بھ ھمراه یك display-sideshow عرضھ خواھند شد.**

**شبكھ**

**- آیا تنظیمات مربوط بھ شبكھ راحتتر شدهاند؟** 

**بلھ، این مسئلھ بسیار راحتتر از ایكسپی شده است یك ویزارد مربوط بھ شبكھ در تمامی روندھای كاری، كاربر را راھنمایی میكند. ھنگامی كھ مشكلی پیش میآید، خود ویزارد پیشنھاداتی را ارائھ میكند. در حالت جدید، تمامی كاربران نسبت بھ اطلاعات شبكھ و امكاناتش آگاه شده و مشكلات را بھ صورت كلی و ترتیبی مشاھده خواھند كرد.** 

ایا ارتباط با Hotspotها و شبکههای بیسیم در ویستا بهتر شده است؟ بله، در این مسئله هم ویستا **نسبت بھ ایكسپی بسیار بالاتر است. كار كمی راحتتر شده است چرا كھ برای مثال، اصلا قبل از برقراری ارتباط شبكھ با یك شبكھ بیسیم، اطلاعات آن بھ صورت كامل بھ شما داده خواھد شد. ارتباطات شبكھ میتوانند ثبت شوند و بھ محض وارد شدن بھ محدوده ارتباطی دوباره فعال شوند.** 

**- از لحاظ امنیتی، ارتباطات شبكھ بیسیم در ویستا چگونھ عمل میكنید؟** 

**در اینجا ھم اوضاع خوب است. بھ محض برقراری اولین ارتباط با یك شبكھ بیسیم میتوانید بھ ویستا اعلام كنید كھ این شبكھ یك شبكھ خصوصی و یا عمومی میباشد. بنا بھ داده شما ویندوز ویستا بھ صورت اتوماتیك تنظیمات مربوط بھ ایمنی را انجام داده و ھر بار كھ دوباره در این شبكھ فعال شوید، ھمین تنظیمات را برای شما اجرا خواھد كرد. در ارتباط با شبكھھای عمومی، ویستا بھ صورت اتوماتیك، كامپیوتر شخصی و بقیھ پوشھھای آزاد شده را مخفی میسازد.** 

**- آیا مشكلی بوجود خواھد آمد اگر در یك شبكھ، كامپیوترھایی با نسخھھای مختلف ویندوز كار كنند؟** 

**بلھ، ویندوز ویستا از پروتكل شبكھای جدید LLTD یا Discovery Topology Layer Link استفاده میكند. LLTD باعث افزایش سرعت ارتباط در بین دستگاهھا میشود و بھ ویستا اجازه میدھد تا اطلاعاتی را از تمامی دستگاهھای وصل شده بھ ویستا بھ دست بیاورید.** 

**تمامی دستگاهھای موجود، در لیستی نشان داده میشوند. چنین عملكردی در نسخھھای دیگر ویندوز وجود ندارد و از LLTD پشتیبانی نمیشود بھ گونھای كھ این دستگاهھا یا اصلا نشان داده نمیشوند و یا بھ طور پراكنده نشان داده میشوند. مایكروسافت میخواھد برای ایكسپی یك نرمافزار اصلاحی ارائھ كند كھ این مشكل را از میان بردارد. اما برای بقیھ نسخھھای قدیمی ھنوز ھیچ تصمیمی گرفتھ نشده است.** 

**مولتی مدیا**

**- چھ چیزھایی در مدیا سنتر ویندوز جدید میباشد؟** 

**میتوان گفت كھ زیاد تغییری نكرده است. منوھا طرح بیرونی جدیدی را بھ خود گرفتھاند و بھ گونھای طراحی شدهاند كھ در صورت وجود 360Xbox توسط شبكھ در كامپیوتر ویستا، كار با آن راحتتر باشد.** 

**- آیا تغییری در مدیا سنتر ویندوز نیز ایجاد شده است؟** 

**ویندوز ویستا دارای 11WMP میباشد كھ البتھ كاربران ایكسپی نیز با آن آشنایی دارند. گفتھ میشود كھ WMP دارای صفحھ ظاھری بھتری شده است كھ باعث مدیریت و سازماندھی راحتتر محتوای مولتیمدیا میشود. در نسخھ آمریكایی این نرمافزار اجازه دسترسی بھ خدمات موسیقی Urge نیز امكانپذیر میباشد.** 

**- آیا ویندوز ویستا DVD-HDھا و Ray-Bluھا را نیز اجرا میكند؟** 

**دیویدیھا را در ویندوز ویستا برعكس ویندوز ایكسپی میتوان مستقیما اجرا كرد. اما در مورد نسل جدید یعنی DVD-HDھا و Ray-Bluھا مسئلھ فرق میكند. برای این عمل احتیاج بھ نرمافزار اضافی خواھید داشت. البتھ ویستا نیز برنامھریزیھای پایھای را برای پشتیبانی از -HD DVDھا كرده است . برای مثال سیستم فایلی و Codecsھای آن، اما برای ray-Blu ھنوز چنین امكاناتی درست نشده است.** 

**- آیا بھ علت DRM در محتواھای HDاحتیاجی بھ سختافزار جدیدی دارم؟** 

**بلھ، برای اینكھ محتوای HD بھ صورت دیجیتال از كارت گرافیكی در مانیتور منتقل شود باید چھ كارت گرافیك و چھ مانیتور از HDCP پشتیبانی كنند. با این كار مایكروسافت كار اساسی را برای تمامی شركتھایی كھ دستگاهھای بازی را درست میكنند انجام داده است. توجھ داشتھ باشید كھ ھنوز ھم برای محتواھایی كھ از DRM پشتیبانی نمیكنند ھیچگونھ محدودیتی در ویندوز ویستا وجود ندارد.** 

## **برنامھھای كاربردی و كمكی**

**- نرمافزارھا و ابزارھای موجود در ویندوز ویستا چھ كارھایی میكنند؟** 

**ویندوز ویستا دارای نرمافزارھای كاربردی و ابزار نصب شده بسیار زیادی میباشد. برای مثال Snipping Tool كھ توسط آن بدون استفاده از ھیچ نرم افزار اضافی دیگری میتوان بھ راحتی Screenshots را درست كرد.** 

**نرمافزار كار با عكس مایكروسافت بھ نام paint ھنوز ھم دارای كمبود عملكرد میباشد. البتھ با كمك نسخھ آخر 3.0 Net. Paint میتوان مجانی كارھای كوچكی را انجام داد و نسبت بھ Paint موجود، بھتر وارد عمل شد.** 

**Tool-Backup موجود در ویندوز ویستا ھنوز فاقد بسیاری از عملكردھا است. البتھ در نسخھ Ultimate میتوان از Backup - PC Complet برای یك backup عالی و كامل از ھر قسمت و سیستم عامل استفاده كرد.** 

**یكی از نرمافزارھای جدید ویندوز تقویم آن میباشد كھ كاربر میتواند بدینوسیلھ مدیریت اوقات خود را عھدهدار باشد. بھ جای Express Outlook ،Mail Windows جایگزین شده است كھ با وجود صفحھ نمایشگر جدید آن، كار با آن و خصوصا مدیریت میلھا بسیار آسانتر و جالبتر شده است. كسانی كھ دارای دوربینھای دیجیتال میباشند، دیگر نگرانی ندارند چون گالری عكس ویندوز و گزینھھای موجود در آن برای كار با عكس بسیار لذتبخش میباشد.** 

**- Center Synchronize چھ كاری را انجام میدھد؟** 

**این بخش اجازه میدھد تا شما فایلھایی از یك كامپیوتر با یك كامپیوتر دیگر و یا با دستگاهھای دیگر را Synchronize كنید. در آیندهای نزدیك نصب ActiveSync دیگر لازم نخواھد بود.** 

**- آیا ویندوز میتواند با Suite- iLife Apple رقابت داشتھ باشد؟ ( Movic Windows (Maker**

**ھم بلھ و ھم خیر. گرچھ WMM در ارتباط با M WDVD كار با تكھھای فیلم و رایت كردن ویدیوھا بر روی دیویدی را راحتتر میكند و گالری عكس ویندوز ھم ابزار زیادی برای مدیریت و كار با عكسھا دارد اما باز ھم در مقابل garageband موجود در in Apples iLife حرف زیادی برای گفتن ندارد.** 

**- آیا Packet-Plus و یا PowerTools جدیدی ارائھ خواھد شد؟** 

**بھ طور رسمی ھنوز مایكروسافت اعلام نكرده است كھ آیا ویندوز ویستا Packet-Plus ھم برای** خرید وجود دارد یا نه. اما به نظر می سد که چنین چیزی ارائه نشود چرا که بیشتر مواردی که در **یك Packet-Plus جای میگیرد را مایكروسافت بھ صورت منظم و مجانی برای دانلود برای كاربرانی كھ از نسخھ Ultimate استفاده میكنند در اختیار قرار خواھد داد. برای مثال قرار است بھ عنوان اولین گزینھ،ابزاری برای پشت زمینھھای انیمیشن دسكتاپ ارائھ شود. شاید ھم این اتفاق بیفتد كھ روزی تمامی گزینھھای اضافی مربوط بھ نسخھ Ultimate بھ عنوان یك Packet-Plus برای كابرانی نسخھھای دیگر برای خرید دراختیارشان گذاشتھ شود. بھ زودی PowerToys نیز در نسخھ جدیدی برای ویندوز ویستا ارائھ خواھد شد.** 

#### **Update 1.2.2007**

**- آیا نسخھھای upgrade ویندوز ویستا واقعا بھ یك ویندوز نصب شده محتاج میباشند؟** 

**بلھ، معلوم نیست كھ مایكروسافت واقعا چھ كارھایی انجام داده است. اما این خبر واقعیت دارد.** 

**- چھ توضیحاتی در این مورد وجود دارد؟** 

**ھنگامی كھ ویندوز ایكسپی را در كامپیوتر خود نصب كردید و میخواھید بھ سراغ ویندوز ویستا بروید باید Upgrade موجود در ویندوز ایكسپی انجام شود. این مسئلھ احمقانھ است چرا كھ میخواھید سیستم را از نو تنظیم و طراحی كنید. در اینجا یك ترفند وجود دارد: ابتدا نسخھ Upgrade متعلق بھ ویندوز ویستا را بدون وارد كردن كلید كالا، نصب كنید. در این میان آن نسخھای از ویندوز ویستا را برگزینید كھ آنرا در اختیار دارید. بھ محض تمام شدن عملیات نصب، دوباره در محدوده ویندوز ویستا ویندوز ویستا را نصب كنید. البتھ این بار بھ علاوه كلید محصول.** 

**این كار بسیار سریعتر از آن است كھ ابتدا ویندوز ایكسپی را نصب كرده و سپس ویندوز ویستا را نصب كنید. پس از نصب دوم میتوانید پوشھ مربوط بھ Old.Windows را پاك كنید.** 

**- تا چھ مدتی میتوانم از ویندوز ویستا بدون وارد كردن كلید كالا استفاده كنم؟** 

**ابتدا 30 روز. امامی توانید قبل از پایان این مدت، خط فرمان را بھ عنوان administrator فراخوانی كرده و دستور rearm-Slmgr را وارد كنید. با این كار، 30 روز دیگر ھم میتوانید از** ویستا استفاده کنید. این عمل سه بار انجامیذیر است که در کل 120 روز میشود. جای گفتنش **باقیست كھ این دستور از طرف خود مایكروسافت طراحی و تا حدودی اعلام شده است. تا كاربران بتوانند مدت زمان بیشتری بھ تست ویندوز ویستا بپردازند.** 

**- كجا میتوانم نسخھ 64 بیت ویندوز ویستا را بدست بیاورم؟ آیا سیستم عامل بر روی سیدی قرار دارد؟** 

**در پاكت فروش ویندوز ویستا نسخھ Ultimate ھم نوع 32 بیتی و ھم نوع 64 بیتی در** دیویدیها وجوددارد. در نسخه های دیگر تنها نوع 32 بیتی در یاکت فروش گذاشته شده است. اما با 12 یورو پول بیشتر میتوانید نوع 64 بیتی نسخهها را توسط پست به دست آورید. با مراجعه **بھ سایت اینترنتی زیر میتوانید نوع 32 بیتی تمامی نسخھھا را نیز بر روی سیدی سفارش دھید. سپس توسط پست، سیستم عامل مورد نظرتان را در 5 سی دی بھ دست خواھید آورد.** 

# arashze@gmail.com **تھیھ شده بصورت کتب توسط :**

**برای دانلود سایر کتابھا بھ ادرس [com.blogfa.farsipdf.www](http://www.farsipdf.blogfa.com)**

**منبع:***PCWorldIran*